, tushu007.com

## $<<$ SolidWorks

书名:<<SolidWorks管道与布线教程>>

- 13 ISBN 9787111276357
- 10 ISBN 7111276353

出版时间:2009-9

SolidWorks

页数:252

字数:494000

extended by PDF and the PDF

http://www.tushu007.com

<<SolidWorks
</s>
>>

SolidWorks

 $SolidWorks$  $3D$  CAD  $50$ SolidWorks To helpcustomers design better products and be more successful—— "SolidWorks公司原版系列培训教程"是根据SolidWorks公司最新发布的SolidWorks 2009软件 的配套英文版培训教程编译而成的,也是CSWP全球专业认证考试培训教程。 本套教程是SolidWorks公司唯一正式授权在中国大陆出版的原版培训教程,也是迄今为止出版的最为 13 Ferreignald Horace PDM SolidWorkks2009 SolidWorks Enterprise PDM Simulation SotidWorks2009 250

SpeedPakt 2018 SpeedPakt 2018 SpeedPakt 2018 SpeedPakt 2018 SpeedPakt 2018 Speed Pakt 2018 Speed Pak

, tushu007.com

*Page 2*

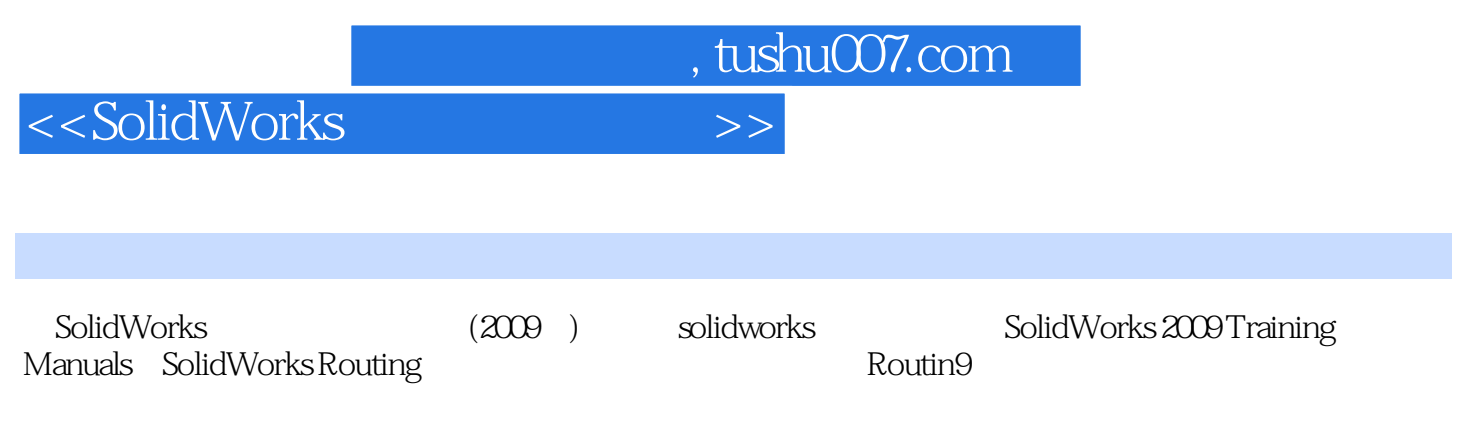

 $\rm SolidWorks$ 

## $,$  tushu007.com

## $<<$ SolidWorks

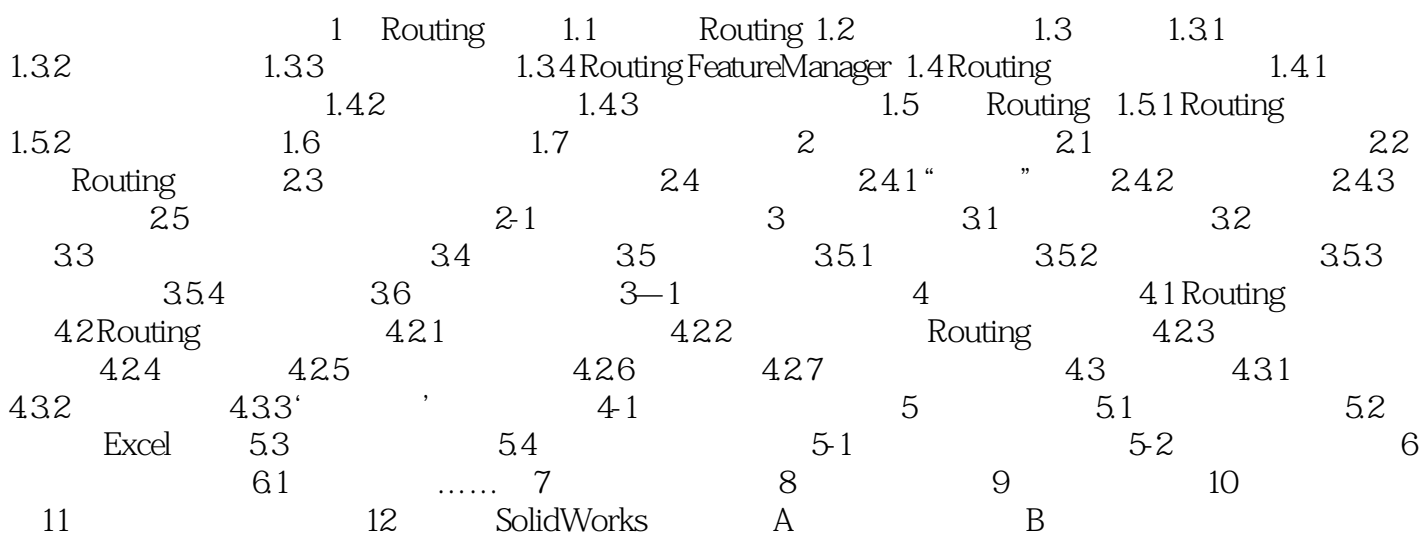

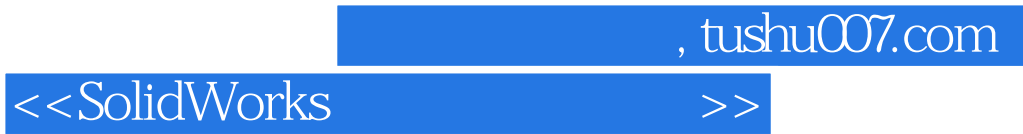

本站所提供下载的PDF图书仅提供预览和简介,请支持正版图书。

更多资源请访问:http://www.tushu007.com